**To take pictures click here.**

**To take better pictures click here.**

Whether you're a professional or brand new to the world of digital, the **Canon Digital Learning Center @ photoworkshop.com** can help you learn the basics or hone your skills.

#### You'll find:

- I OS Digital Rebel XT tutorials
- Interactive lessons and tips from the pros
- The Canon Explorers of Light Gallery
- Canon Photo contests
- Continually updated and refreshed content

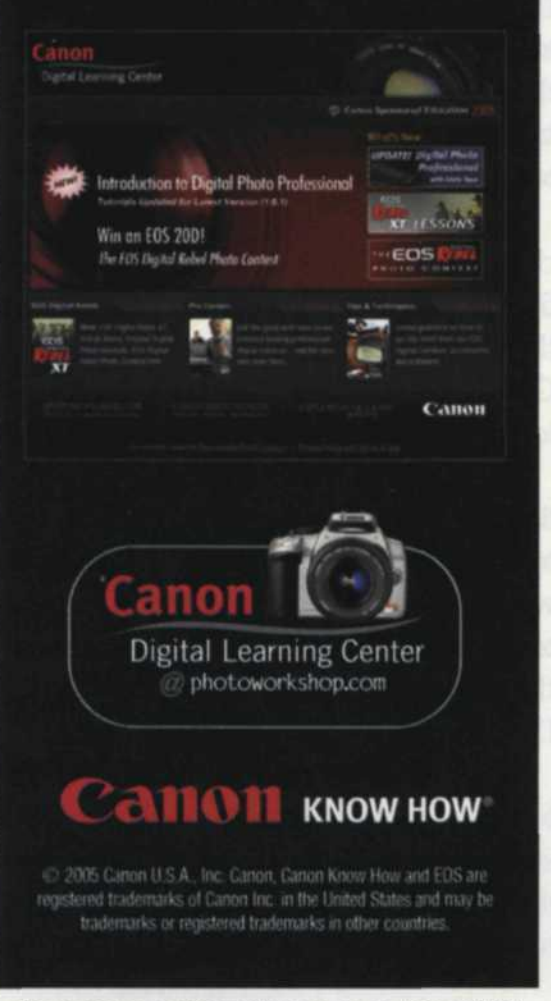

To request more information see pages 120 and 121

# **FOCUS** (Continued from page 29)

French has held various positions at Pelican. He has served as national sales manager for the OEM Division, while working with several major accounts including

Raytheon, Perkin Elmer and BeamHit.

## **•** *Pixel Magic Names CEO*

Pixel Magic Imaging (San Marcos, TX), a manufacturer of digital imaging solutions and photo kiosks, has appointed its current chairman, Masato Koike, to also be the company's chief executive officer. Koike, who became chairman of the company June 2004, is also the president of DNP IMS America Corporation. He is expected to strengthen the market position and competitiveness of both companies. Koike succeeds George Briggs.

### **•** *Noritsu Increases Sales Staff*

Noritsu America Corp. (Buena Park, CA, 714/521-9040) has appointed Charles "Chuck" Ervin as the company's sales representative for the Wyoming, Utah, Colorado, Arizona, New Mexico and parts of west Texas. Ervin, who has more than 20 years of experience in the photographic industry, recently held the position of assistant merchandising manager and sales representative with an equipment company. He's also held various positions at Eastman Kodak in Rochester for 17 years, including business development manager, minilab/digital leader for a national account and account executive for a variety of customers.

#### **•** *Oregon Coast Digital Center*

The Oregon Coast Digital Center (Tillamook, OR, 503/842-9979, www.oregon coastdigitalcenter.com) offers enhanced, three-day digital classes by Jack and Sue Drafahl, long-time contributors to *Rangefinder.* Educational courses range from "Digital Imaging using Adobe Photoshop" to "Tips and Techniques of Using the Digital Camera." Classes are limited to four students, which guarantees individual attention and customized course content.

Each student has his or her own personal Windows XP workstation loaded with Adobe Photoshop and Elements, as well as a wide assortment of Photoshop-compatible plug-in filters, database programs and presentation software. Each of the four workstations is networked together so they can share the various state-of-the-art Epson printers, Nikon film scanners and Polaroid Film Recorder.

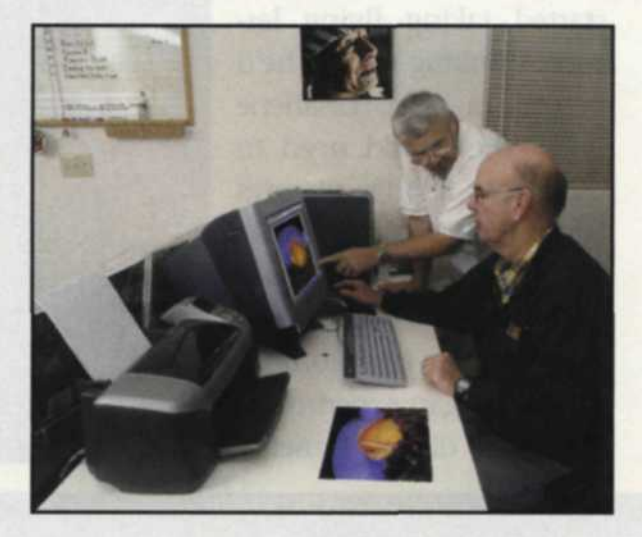

"Our goal is to work directly with the students on their own images," said Jack Drafahl, "so they will feel competent in their digital-editing efforts when they return home." The Oregon Coast Digital Center is located in Cape Meares, just outside Tillamook, Oregon, about 70 miles west of Portland. For additional details contact Oregon Coast Digital Center, 5940 8th St. NW, Tillamook, OR 97141-9362.

## **•** *Best Wedding Photograph Contest Announced*

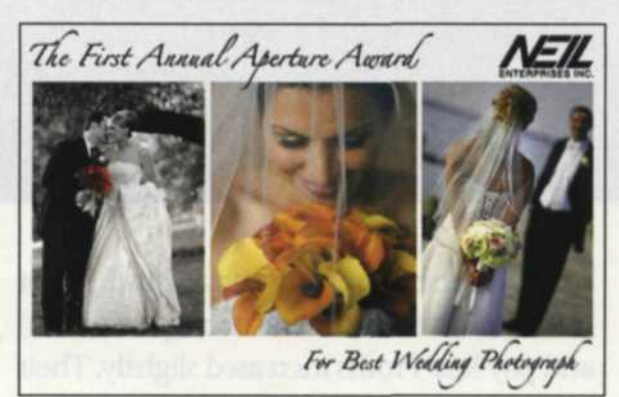

Neil Enterprises, Inc. (Vemon Hills, IL, www.neilenterprises.com/apertureaward. html) in association with the *Rangefinder* Magazine will hold the first annual Aperture Award competition for the best wedding photograph. Open to professional photographers and limited to weddings photographed between January and August of 2005, Aperture Award images must be submitted in a 300dpi JPEG format for preliminary judging with completed entry form. Finalists will submit the selected im- (Continued on page 58)